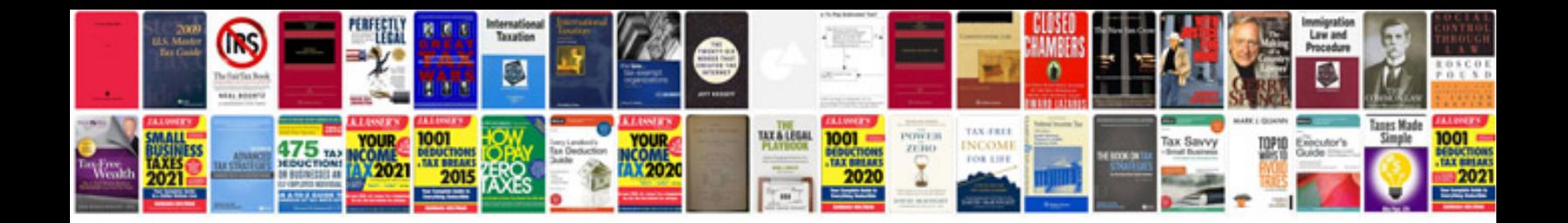

**Mean median mode and range worksheets**

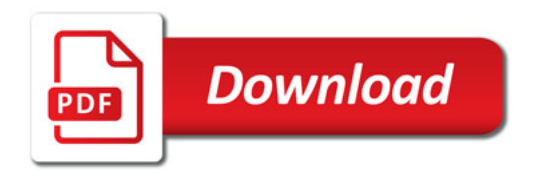

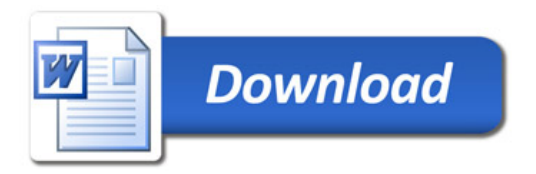